# SZ170R8 V2 Kurzanleitung 【 Deutsch 】

# Anschlüsse Vorderseite Anschlüsse Vorderseite

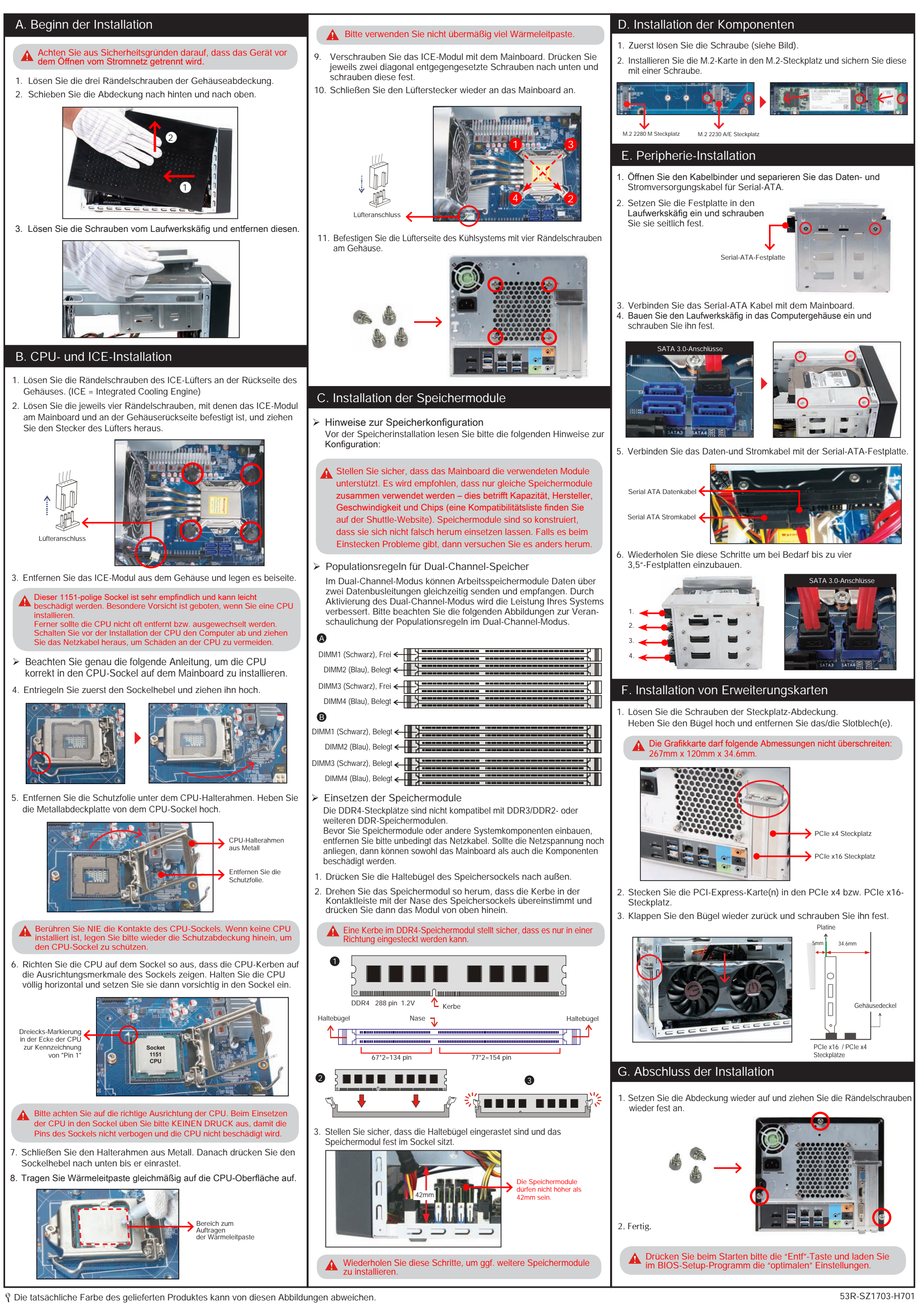

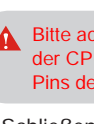

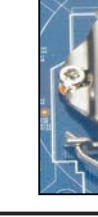

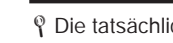

 $1=5$ VCC  $2=A_RX_N$  $3 = A_RX_P$   $4 = Ground$  $5 = A_T X_N$  6=A\_TX\_P 7=Ground 8=A\_Data\_N 9=A\_Data\_P 10=OC 11=B\_Data\_P 12=B\_Data\_N 13=Ground 14=B\_TX\_P 15=B\_TX\_N 16=Ground 17=B\_RX\_P 18=B\_RX\_N 19=5VCC 20=NULL

die Metallabdeckplatte von dem CPU-Sockel hoch.

# J3 Lüfteranschluss (FN1,FN2)

## J2 USB-Anschlüsse (USB1,USB2)

1=5V\_USB 2=5V\_USB  $3 = USB$  A-  $4 = USB$  B- $5 = USB A + 6 = USB B +$  $7 = GND$   $8 = GND$ 9=NULL 10=GND

J1 Audio-Anschluss für Vorderseite (JP2)

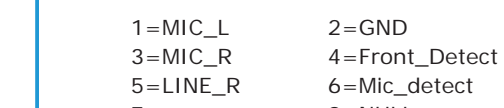

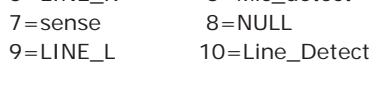

## J4 USB-3.0-Anschluss (JP5)

Mainboard-Abbildung

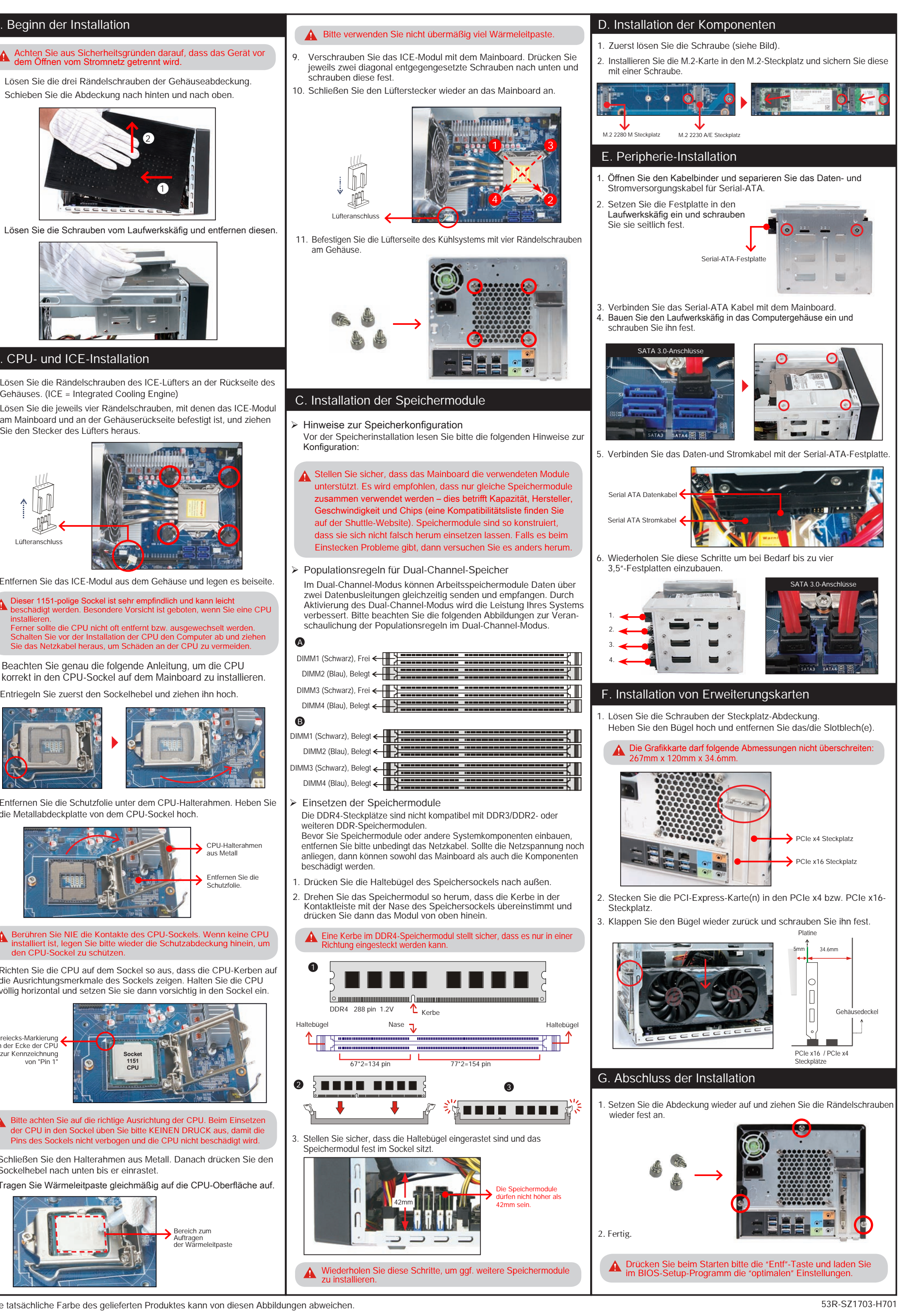

Bitte lesen Sie diese Hinweise genau durch, bevor Sie die Komponenten in einen Shuttle XPC Barebone installieren.

### **ACHTUNG**

Das unkorrekte Austauschen der Batterie kann diesen Computer beschädigen. Ersetzen Sie die Batterie nur durch den von Shuttle empfohlenen Typ oder ein gleichwertiges Modell. Entsorgen Sie gebrauchte Batterien gemäss den Herstellerangaben.

### **Laserkonformitätserklärung**

Das optische Laufwerk in diesem PC ist ein Lasergerät. Auf dem Gerät ist ein Aufkeber mit der Klassifikation des Laufwerks zu finden.

### **LASER KLASSE 1 PRODUKT**

**ACHTUNG:** UNSICHTBARE LASERSTRAHLUNG BEIM ÖFFNEN DES GERÄTES. VERMEIDEN SIE ES, DEN STRAHLEN AUSGESETZT ZU WERDEN.

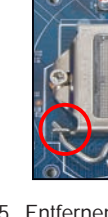

### J7 Power-Anschluss (JP4)

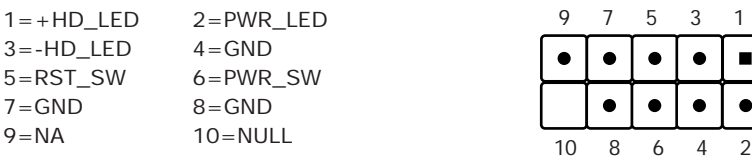

### $\triangleright$  Sicherheitshinweise

### J6 COM Anschluss (COM1)

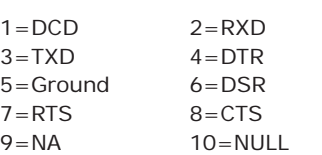

9 7 5 3 1

 $\bullet\bullet\bullet\bullet\bullet\bullet\bullet$ 

10 8 6 4 2

 $\mathbf{I}$  .

. ا

2 4 6 8 10

 $\bullet | \bullet | \bullet | \bullet | \bullet | \bullet$ 

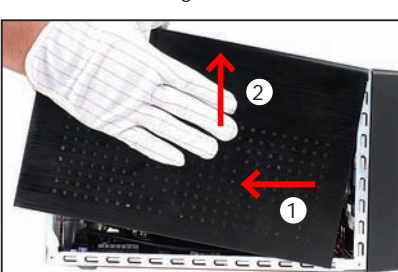

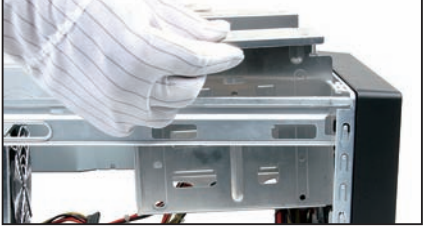

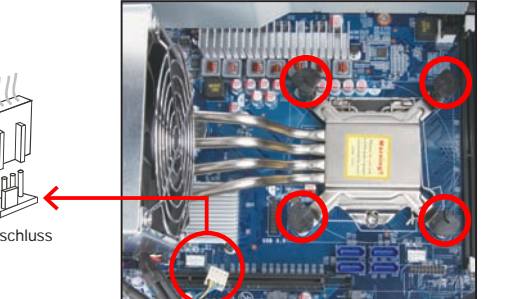

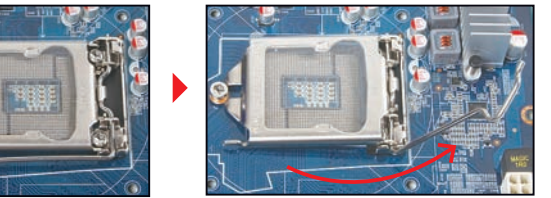

3 5

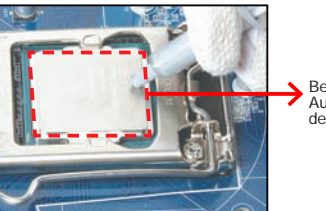

- 1=Ground  $2=+12V$ 3=SPEED\_SENSE
- 4=PWM\_CTRL

ш.

11 12 13 14 15 16 17 18 19 20

10 9 8 7 6 5 4 3 2 1

### J5 LPC-Anschluss (LPC1)

 $1=+12V$  2=5V  $3 = 5VSB$   $4 = SERIRQ$ 5=CLK\_48M 6=CLK\_33M 7=SIO\_RST 8=LFRAME 9=LAD3 10=LAD2 11=-12V 12=3VSB 13=NA 14=LDRQ0 15=SIO\_PME 16=LAD1  $17 = LADO$   $18 = +3.3V$  $19 =$ GND  $20 =$ NULL

20

|•|•| 8 | ● | ● |  $\sqrt{2}$  .  $6| \bullet | \bullet |$ ا • | • | 14 **• | • |**  $13 \cdot \cdot \cdot$  $12$   $\bullet$   $\bullet$  $11$   $\bullet$   $\bullet$ 

Clear-CMOS-Button

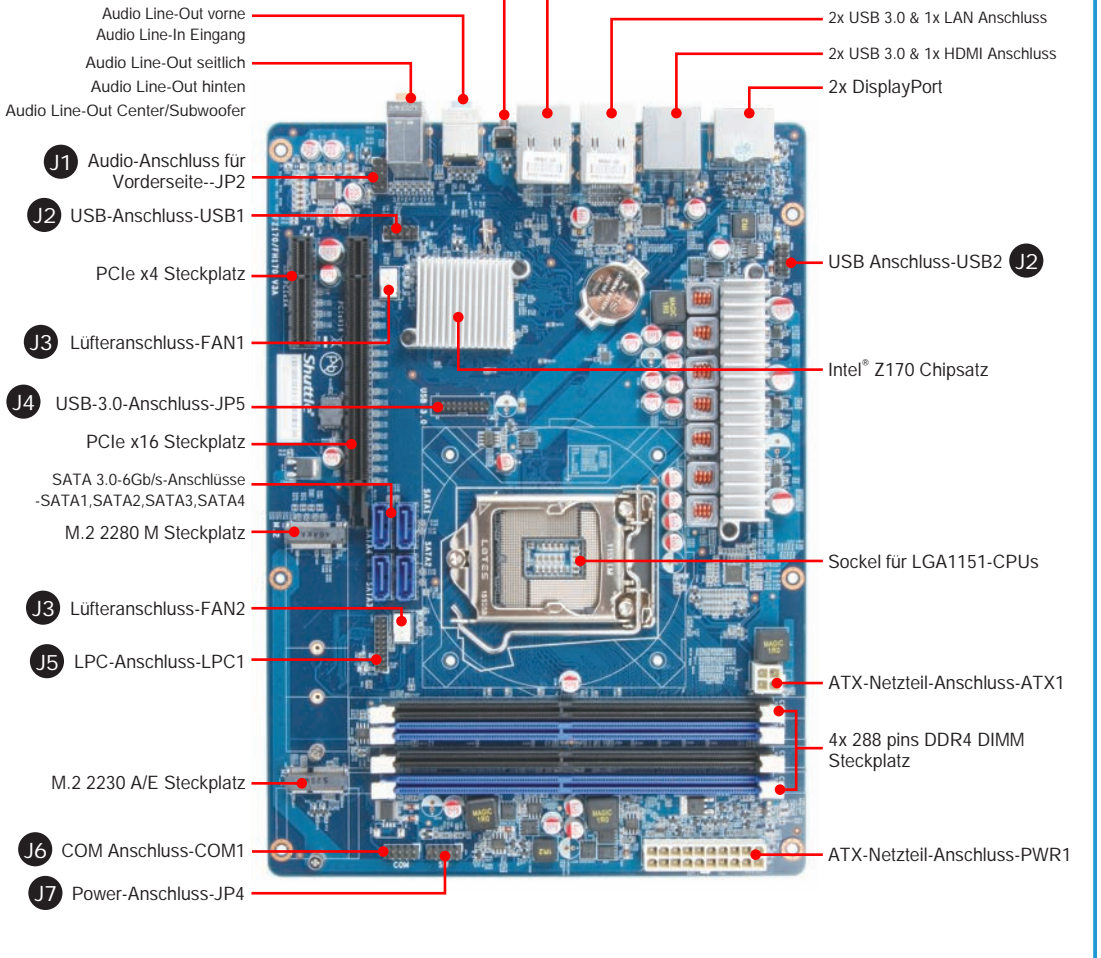

- B1. Netzspannungs-Anschluss
- B2. Perforation für COM-Port
- B3. DisplayPort B4. HDMI-Anschluss
- B5. USB-3.0-Anschluss
- B6. LAN-Anschluss
- B7. Clear-CMOS-Button
- B8. Audio Line-Out (R/L) vorne
- B9. Audio Line-In Eingang
- B10. Audio Line-Out (L/R) seitlich
- B11. Audio Line-Out (L/R) hinten
- B12. Audio Line-Out Center/Subwoofer

- 2x USB 3.0 & 1x LAN Anschluss

B13. Perforation für optionales Wireless-LAN-Modul

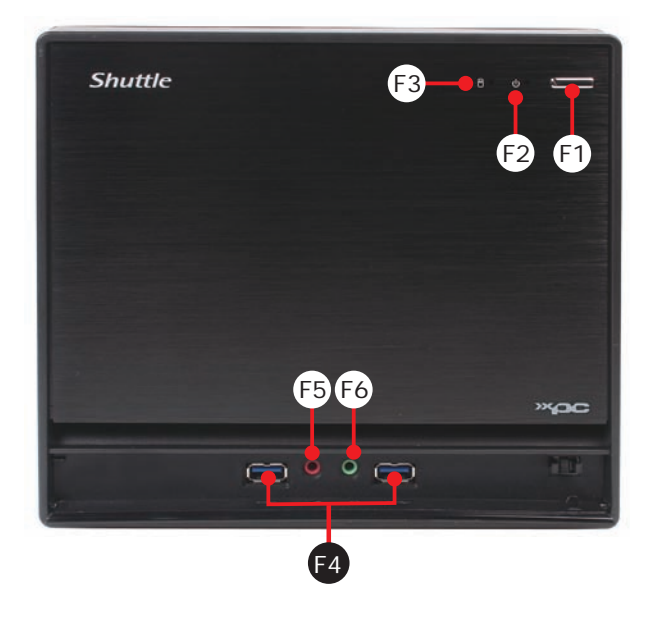

- F1. Ein-/Aus-Button
- F2. Betriebsanzeige-LED
- F3. Festplatten-Anzeige
- F4. USB-3.0-Anschluss
- F5. Mikrofon-Anschluss
- F6. Kopfhörer-Anschluss

# Anschlüsse Rückseite

62RQSZ1700-5201 SZ170V2 English.Spanish.Korean. Traditional Chinese.Japanese. French. German Quick Guide

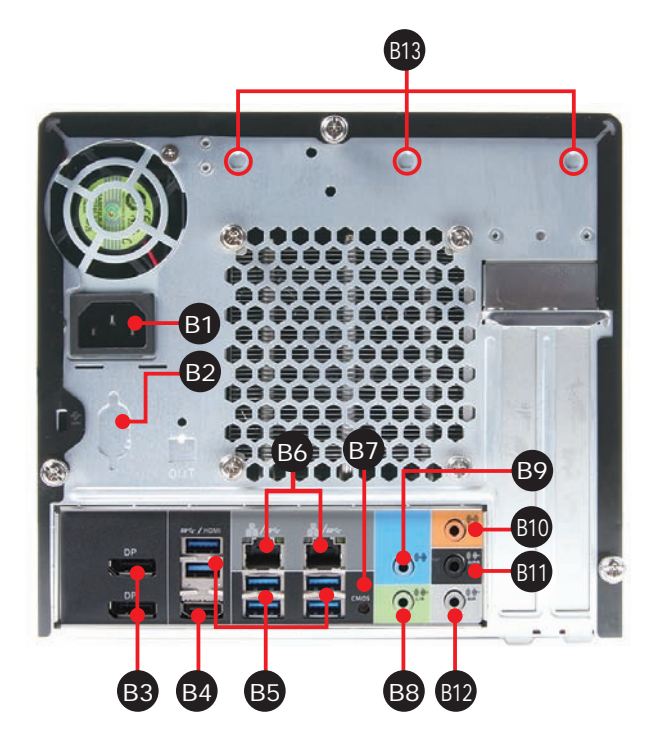